## **Trip information from Munich Airport to Kochel a. See**

After arriving at the airport you have to purchase a train ticket for the trip to Kochel, if you have not booked it online before under [www.bahn.com/en.](http://www.bahn.com/en) Deutsche Bahn ticket vending machines can be found in terminal 1 and 2 and near to the suburban train ("S-Bahn") platforms.

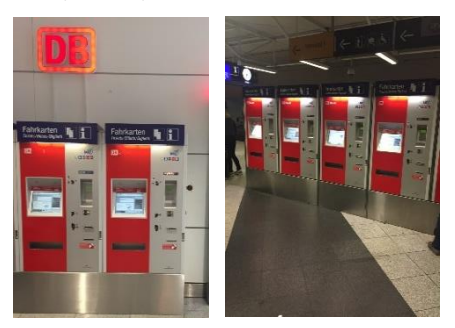

*Deutsche Bahn ticket vending machines*

At the machine you can set the language by pressing the flag of your preferred language. On the starting page of the vending machine you can directly enter your journey route. The starting point of the route is automatically set to Munich Airport. For the destination you have to select the 'to' area on the touchscreen and type in **KOCHEL.**

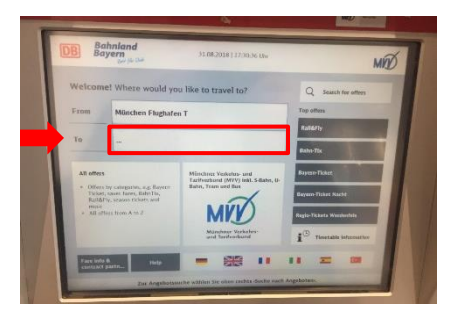

While typing, suggestions for your destination will be shown. When only a few destinations are left, you are forced to choose from the list. Tap **KOCHEL** to select it.

The screen will change to look like this one:

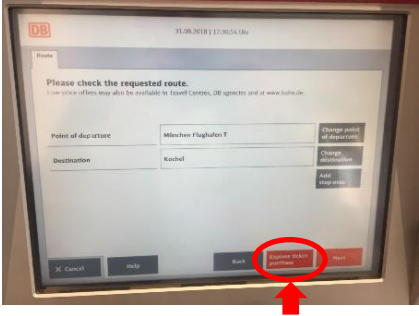

To continue press **"express ticket purchase"**. You can now choose to print your connection to get a timetable for you, this is however not a valid ticket. You do not have to choose a time, since your ticket is valid for a one way trip no matter the time of the day.

Tap the **"Next"** button on the bottom right of the screen to enter the final menu shown below

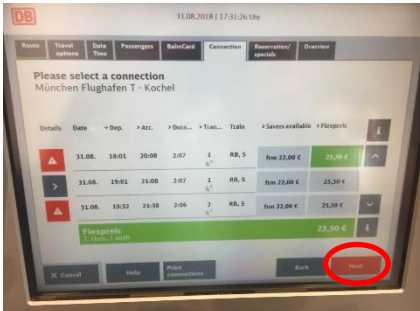

Here you can check whether you have entered all information correctly and then choose to pay by pressing the button on the bottom right. You can pay cash or with credit card.

You can find also information about alternative routes at: [www.bahn.com/en.](http://www.bahn.com/en)

After receiving your ticket you can take the  $\bigcirc$ 1 or (departure about every 10 min) from Munich Airport to Hauptbahnhof (Munich Central Station). After arrival at Hauptbahnhof at the basement platforms deboard the "S-Bahn". Follow **"Ausgang Fernzüge" / "Exit Long distance trains"** and change to the surface floor level. Find platforms **27 - 36** (located in northern part of the station) and switch to the train with destination Kochel.

Timetables can be looked up at [http://pdt2018.com/location/.](http://pdt2018.com/location/)

After arriving in Kochel the conference venue is a 950 m from the train station. You have to follow the main street B11/Bahnhofstraße in direction southwest to the inner village. (See map below; the street name of B11 will change from Bahnhofstraße to Mittenwalder-Straße on the way). You follow the conference signs and recognize the conference venue (Heimatbühne) by the banner with conference logo hanging in front of it between two posts.

Please be aware, that there are track construction works in Munich at night from 20:40 to 3:00 o'clock from  $18.9 - 22.9$ .

During the construction works the  $\bigcirc$ 1 will arrive at platform  $20 - 26$ , so you will not have to switch floors at Munich Central station, when taking the  $\Theta$ **1** between 20:40 and 3:00 o'clock. The other trains departing from the airport are expected to arrive at Munich Central Station as usual at the basement platforms.

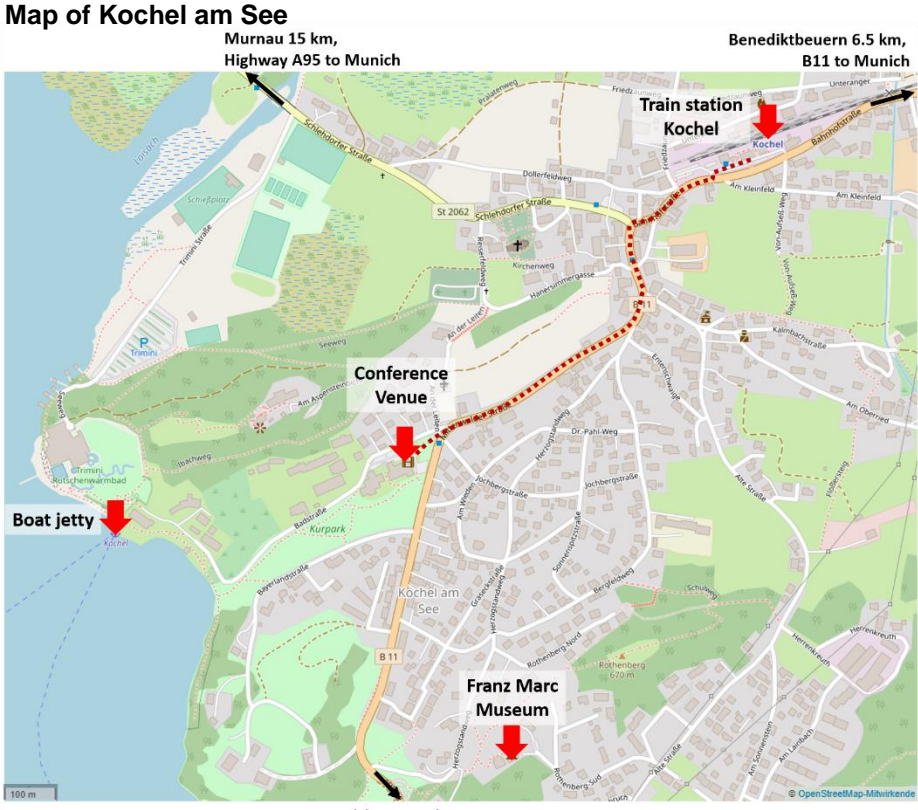

Walchensee 5 km

.... Conference venue - train station (950 m)